## Sonotone

 $\bullet\bullet\bullet$ 

HATTINGUAIS Julian, LECORPS Germain, VOUTAT Manuel

## **Objectifs**

- Implémenter algos pour adapter le son à l'audiogramme de l'utilisateur
- Créer IHM  $\rightarrow$  configuration à l'aide de l'audiogramme
- Plusieurs étapes:
	- Égaliseur graphique / paramétrique sur fichier audio
	- Égaliseur en temps réel
	- IHM

## Travail déjà réalisé

● Égaliseur graphique sur fichier audio

● Filtres pour Égaliseur paramétrique

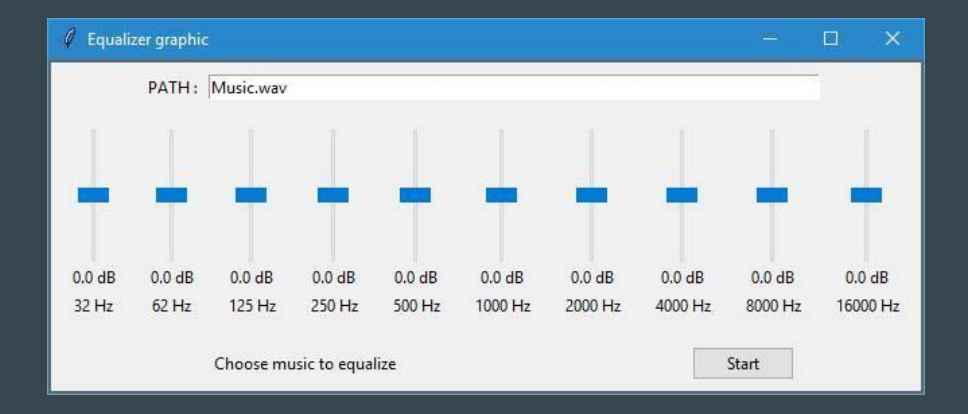

● Capture du son par micro pour traitement audio

## Travail à faire

● Égaliseur paramétrique

● Appliquer les filtres sur le signal en temps réel

• Analyser un audiogramme  $\rightarrow$  extraire infos utiles

● IHM de configuration à partir d'un audiogramme